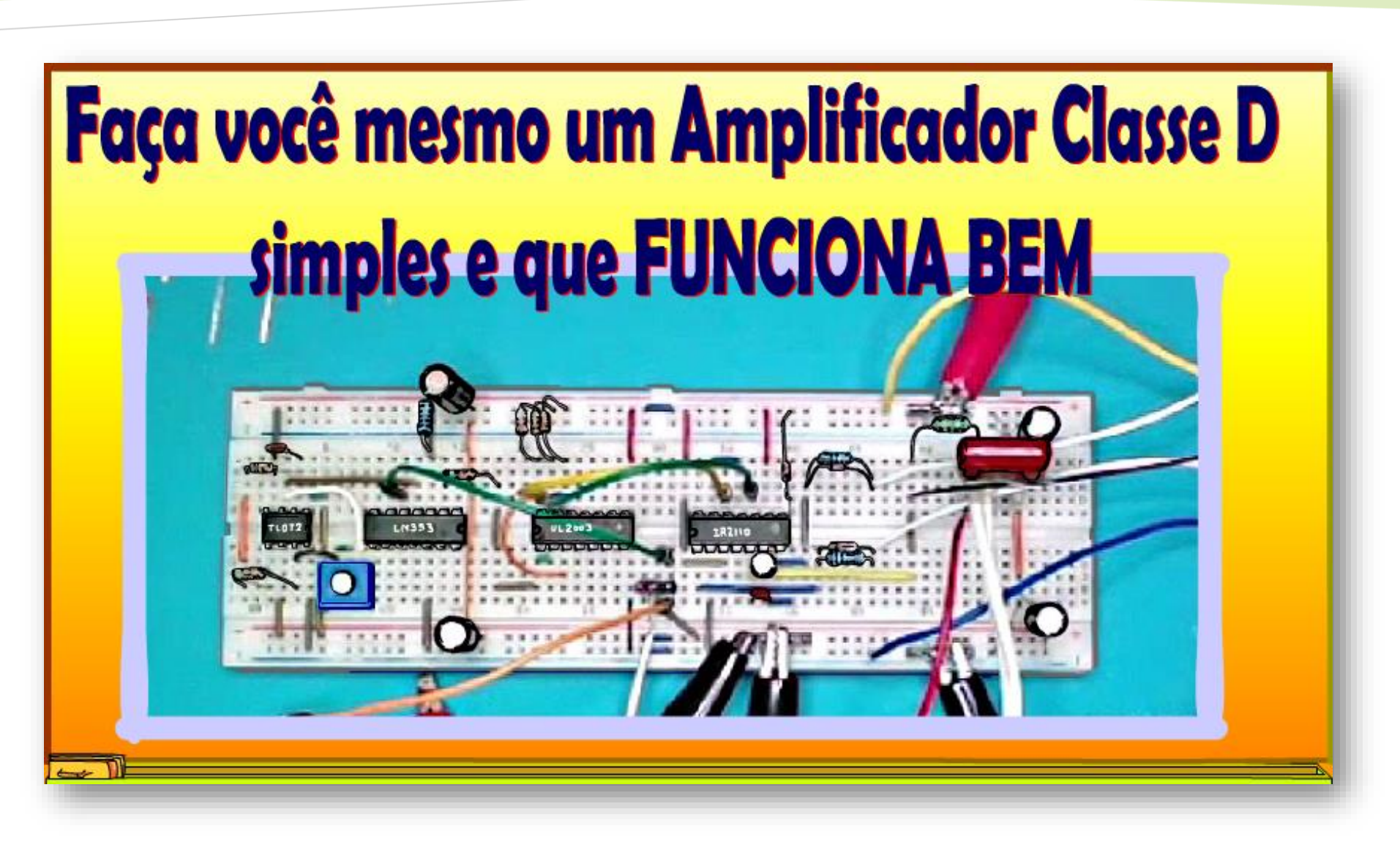

@ProfessorBairros- BairrosPD (07/02/2023)

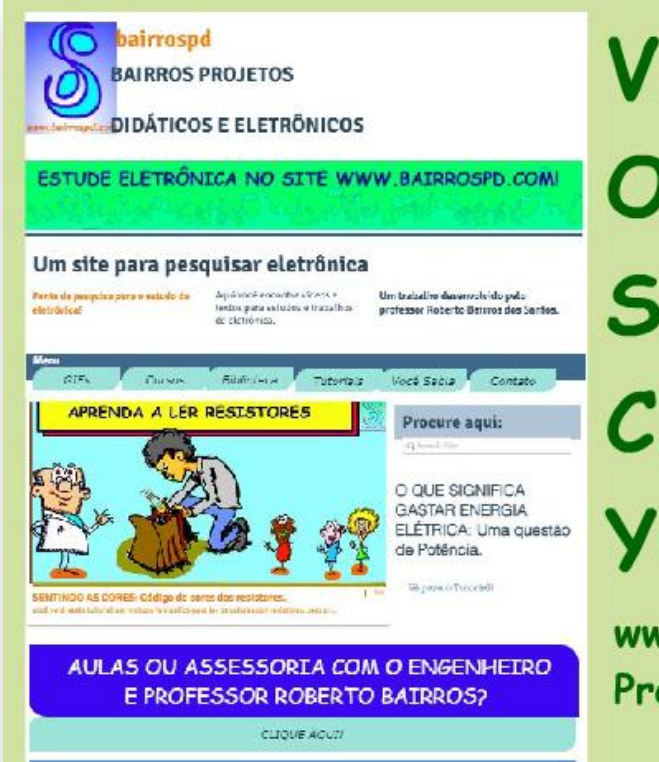

# **VISITE** O NOSSO SITE e **CANAL YOUTUBE**

www.bairrospd.com **Professor Bairros** 

#### [www.bairrospd.com](http://www.bairrospd.com/)

VISITE O SITE DO PROFESSOR BAIRROS LÁ EM O PDF E MUITO MAIS.

PARA AULAS ONLINE CONTATE VIA SITE.

[www.bairrospd.com](http://www.bairrospd.com/)

<https://www.youtube.com/@professorbairros>

#### SUMÁRIO

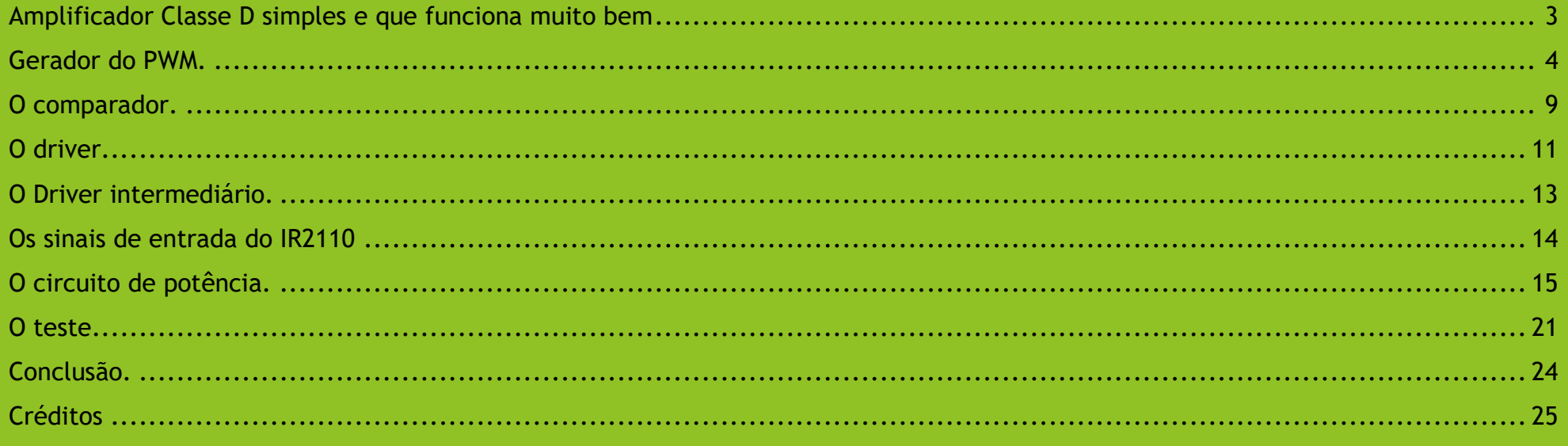

#### <span id="page-3-0"></span>AMPLIFICADOR CLASSE D SIMPLES E QUE FUNCIONA MUITO BEM!

# Amplificador Classe D simples e que funciona muito bem!

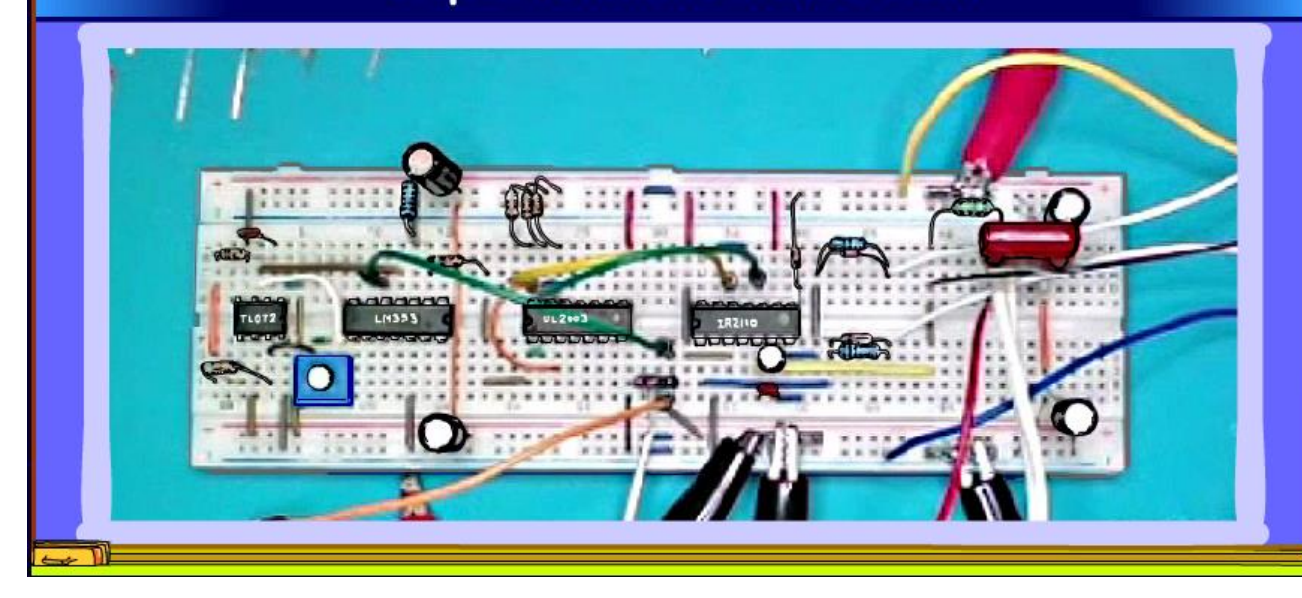

Nesse tutorial eu vou fazer a alegria dos makers, eu vou mostrar como montar um circuito completo de um amplificador classe D padrão, usando amplificador operacional, comparador, gerador de onda triangular e tudo mais, tudo como manda o figurino, o resultado?

Um amplificador de primeira, potência da ordem de 5W e boa qualidade de som, já dá prá fazer aquela balada, eu ia dizer reunião dançante, mas tô me atualizando!

Vamos lá.

3

#### <span id="page-4-0"></span>GERADOR DO PWM.

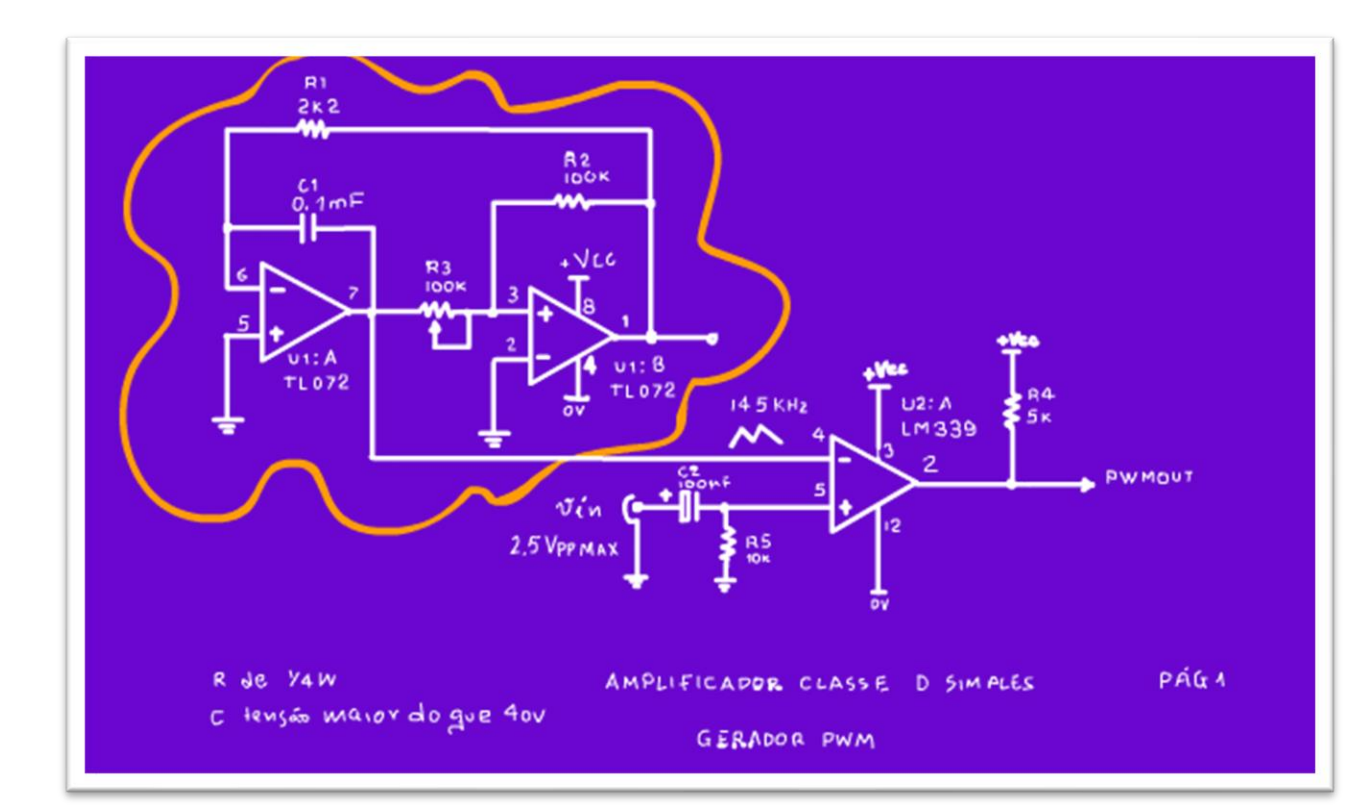

Olha o diagrama do gerador de PWM.

É um gerador padrão, é composto por um gerador de onda triangular, um dos mais simples e eficazes, ele é que vai dar a frequência de modulação do PWM, com esses valores essa frequência fica ao redor de 145Khz, mas funcionou bem até 240 kHz, tá muito bom não é mesmo?

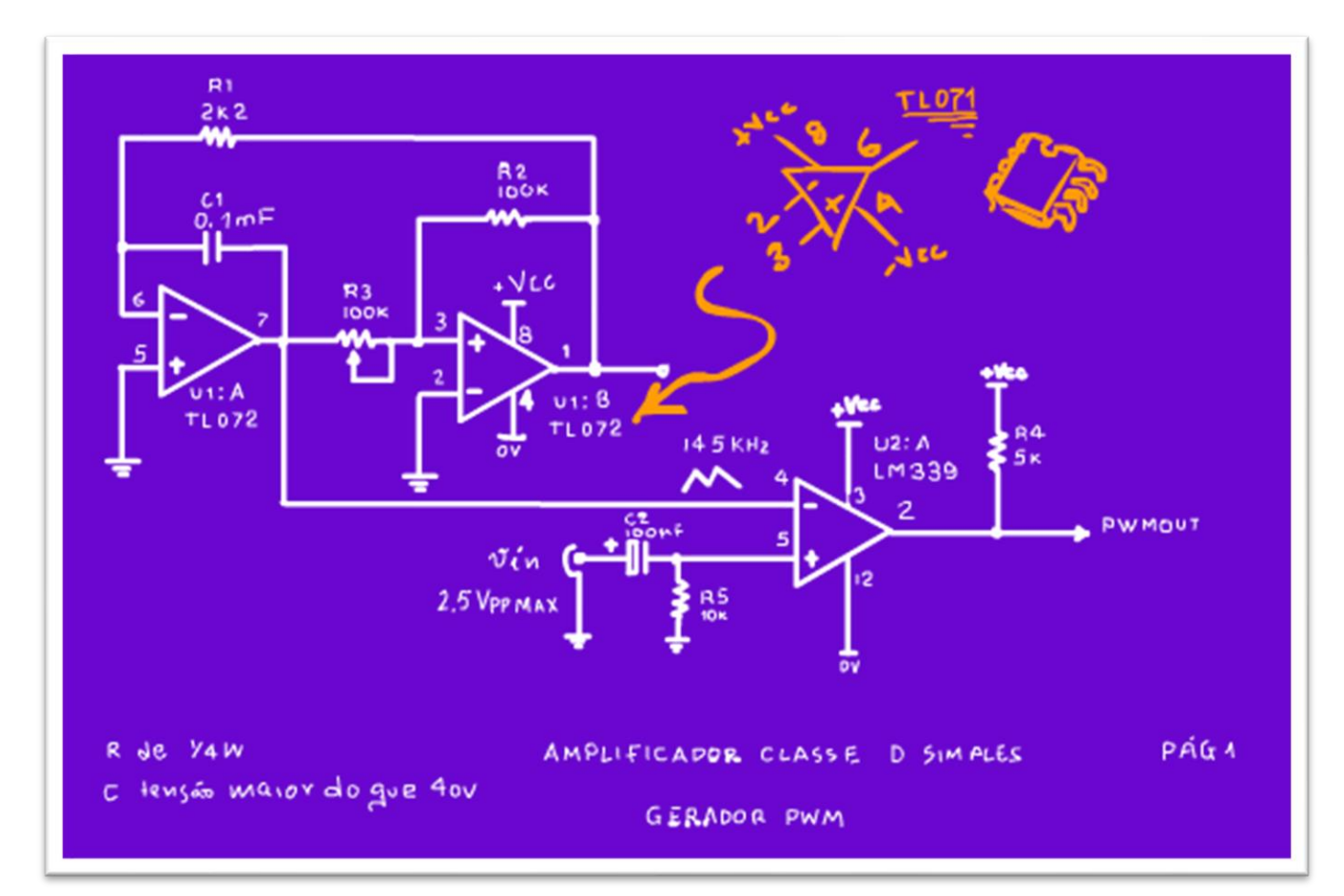

O segredo é o TL072, pode usar o TL071 também, outros operacionais podem não responder tão bem nessa frequência!

Eu já fiz um tutorial sobre esse gerador de onda triangular aqui nesse canal amalucado, está lá, na descrição desse vídeo.

PROFESSOR BAIRROS **5** 

5

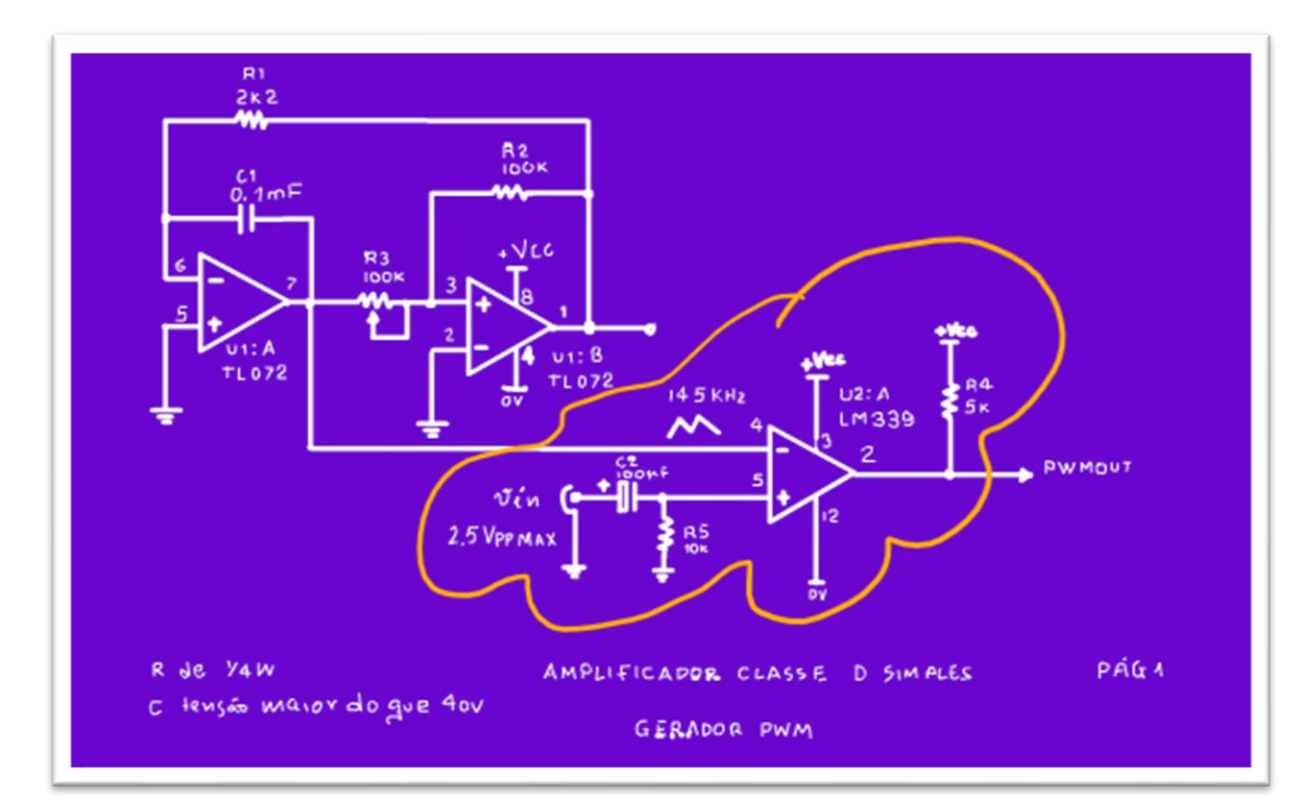

Ali está o comparador, ele é o coração do PWM, estou usando um comparador de verdade, o LM339, as frequências do gerador de onda triangular são muito altas para um operacional simplesinho.

Observe que na saída do comparador tem as resistências de pullup, o LM339 é do tipo coletor aberto, então não esqueça essas resistências.

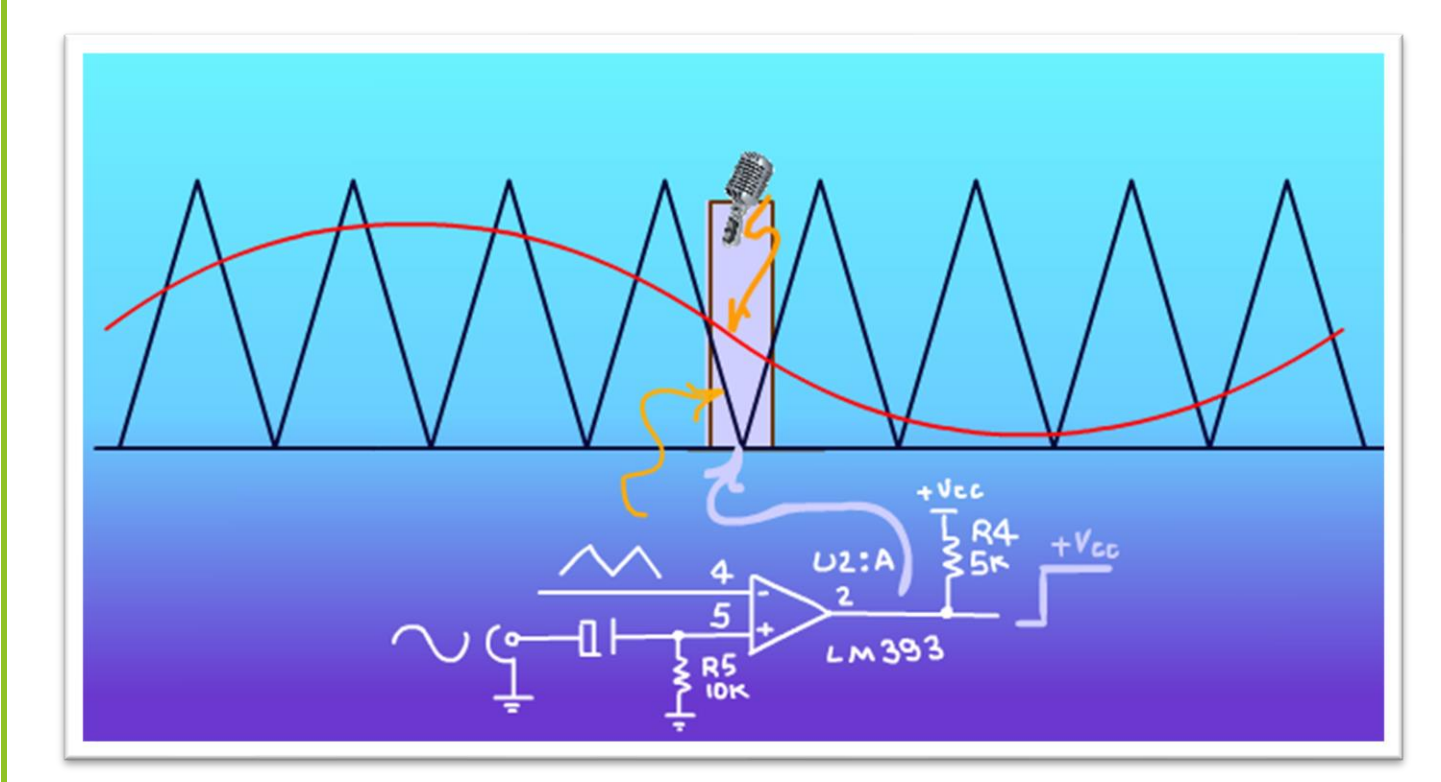

#### Como ele funciona?

É muito simples, para ilustrar eu vou mostrar um ciclo de senoide modulado por 8 ciclos de onda triangular.

O sinal senoidal representa o sinal de som, aquele que vem do préamplificador.

Como o sinal da senoide está chegando na entrada não inversora do comparador, a entrada com o sinal de mais, quando a tensão desse sinal for maior do que a tensão do sinal de onda triangular, a saída vai para o nível alto, aproximadamente VCC.

7

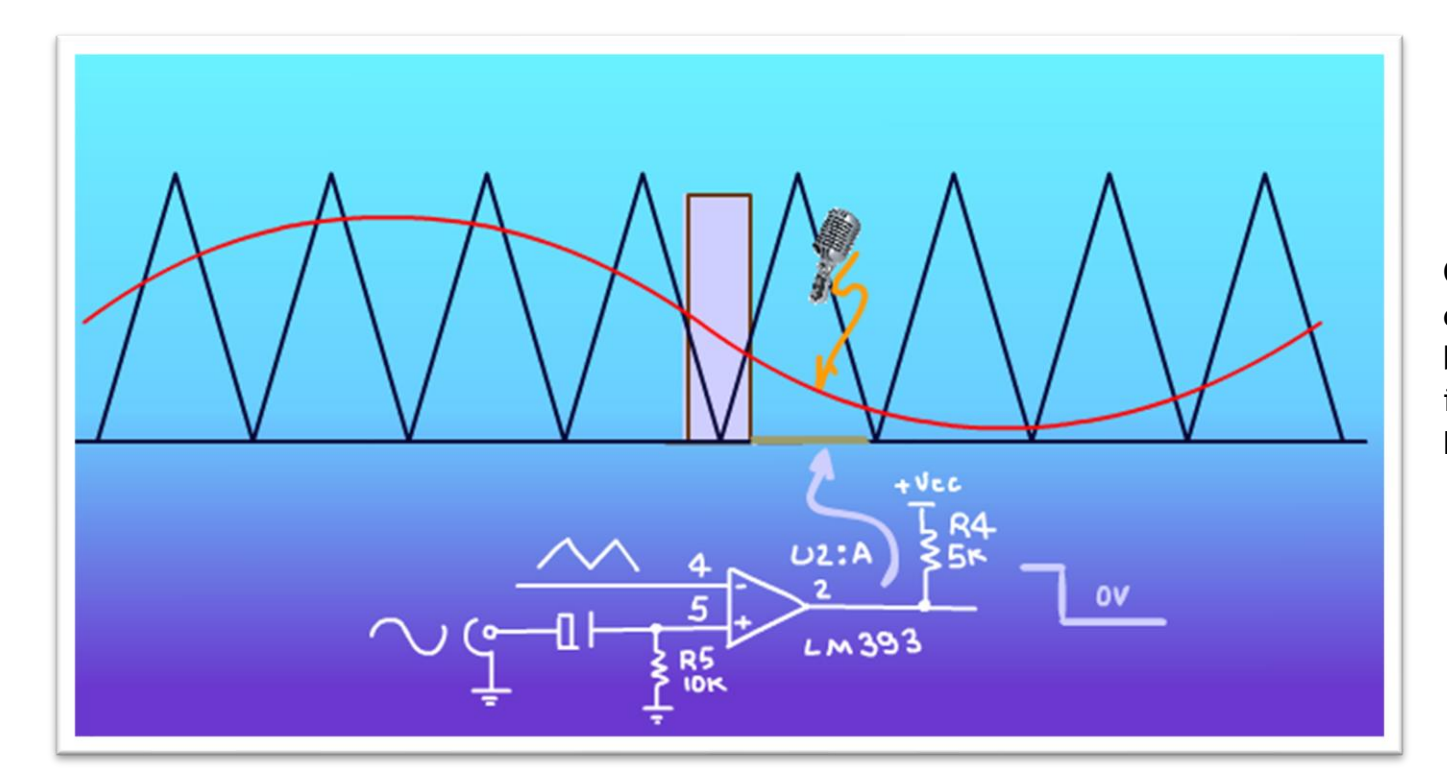

Claro que no caso contrário, a tensão da saída do comparador vai para o nível baixo, zero volt, nem precisava dizer isso para os seguidores do canal do Professor Bairros.

#### <span id="page-9-0"></span>O COMPARADOR.

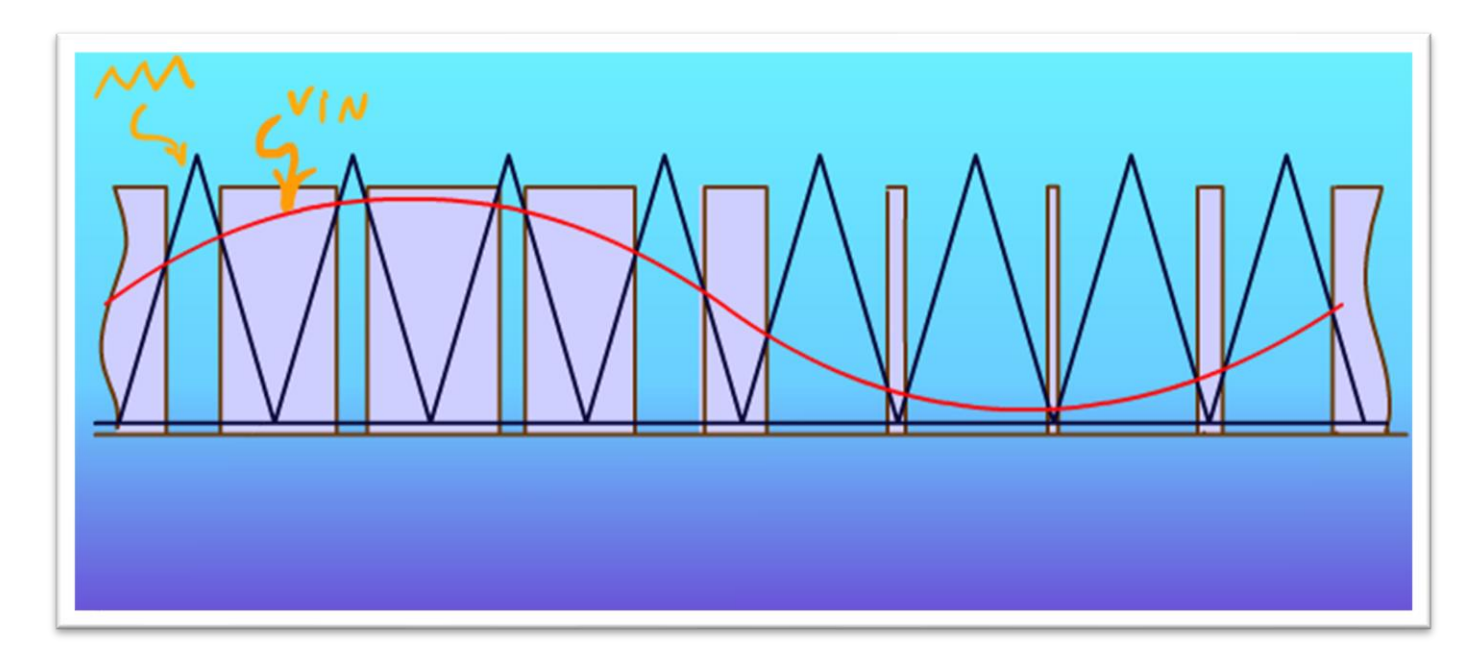

Agora veja o resultado da comparação, de uma forma bem animada.

Em azul forte é a onda triangular, o coração que dita o ritmo do PWM.

Em vermelho o sinal de entrada, a senoide.

 $\overline{Q}$ 

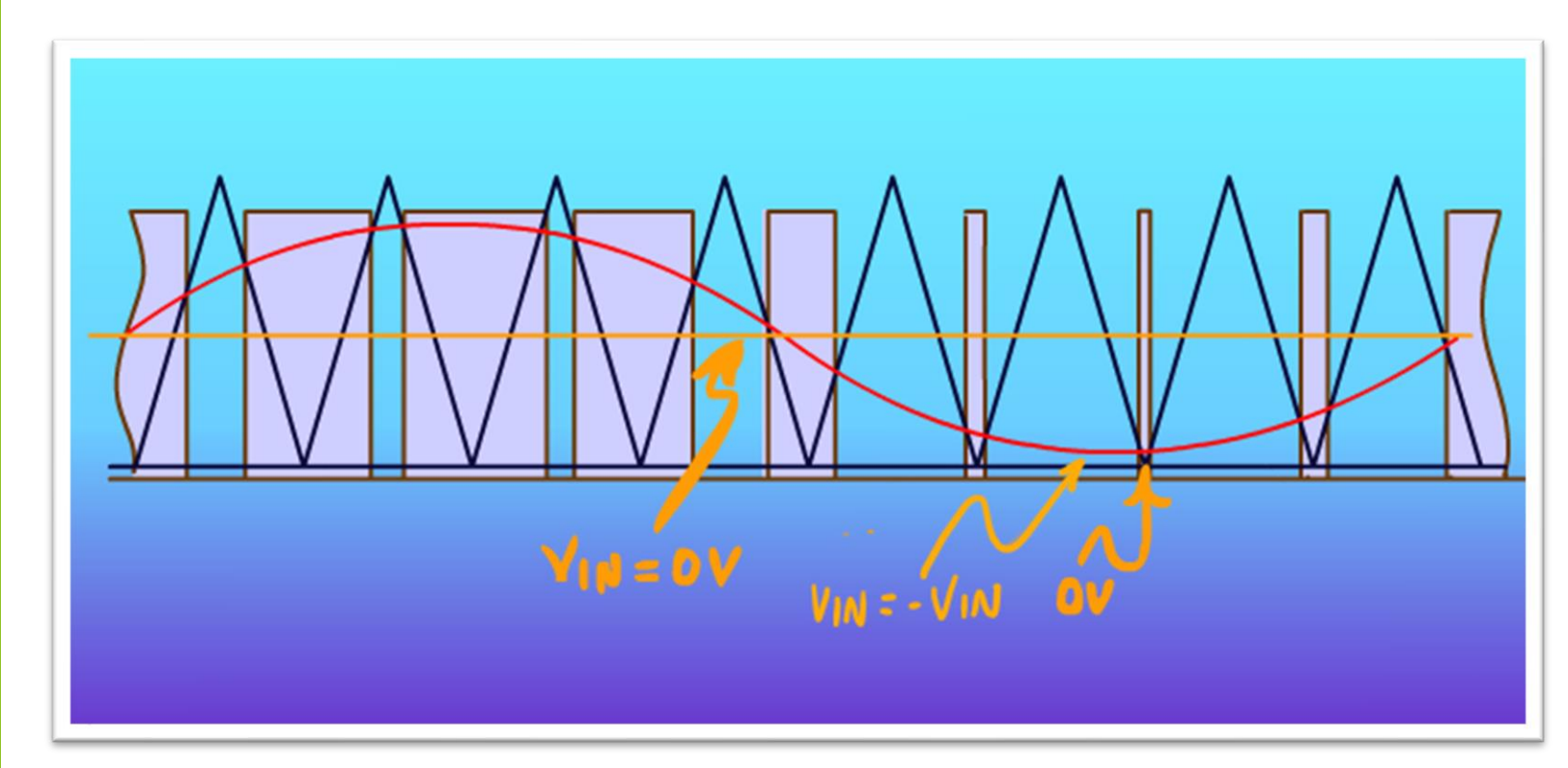

Note que o menor valor da senoide tem que estar próximo do menor valor do sinal triangular, isso é, o zero volt da onda triangular tem que estar próximo do -VIN, a menor tensão negativa da senoide.

Então, a senoide tem o seu ponto médio, o zero da senoide ajustado no centro da onda triangular, isso é feito ligando o zero do sinal de entrada no terra virtual da fonte simétrica!

Veja o ciclo completo, note que nos pontos onde a tensão senoidal é maior, a largura do pulso é maior também, a largura do pulso foi modulada, isso é o PWM.

Fantástica essa eletrônica, e essa animação, confesso que eu adoro fazer essas animações, deixa tudo mais claro.

#### <span id="page-11-0"></span>O DRIVER.

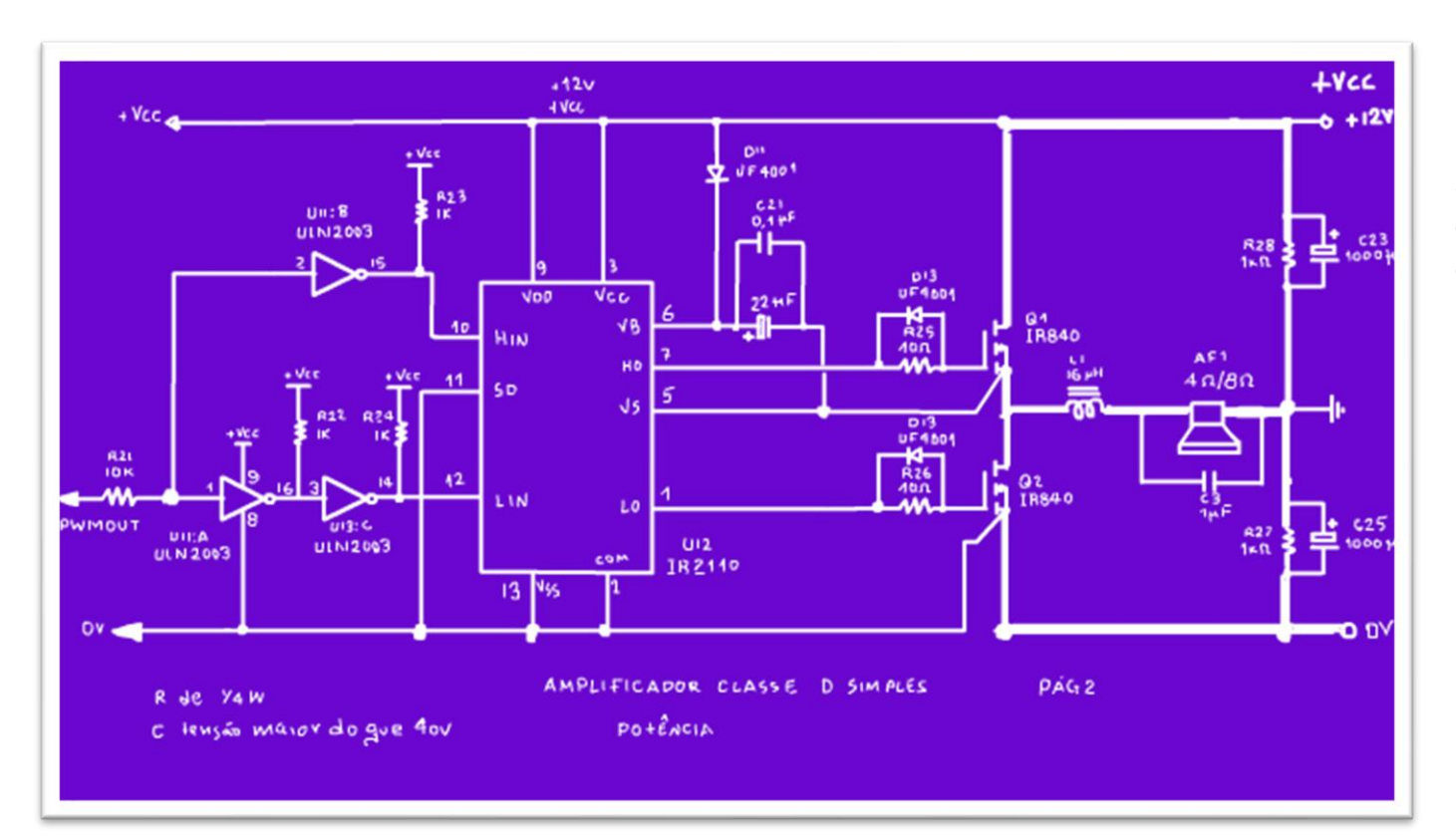

Uma vez gerado o PWM ele tem que alimentar o circuito de acionamento dos MOSFETs, esse circuito é chamado de driver.

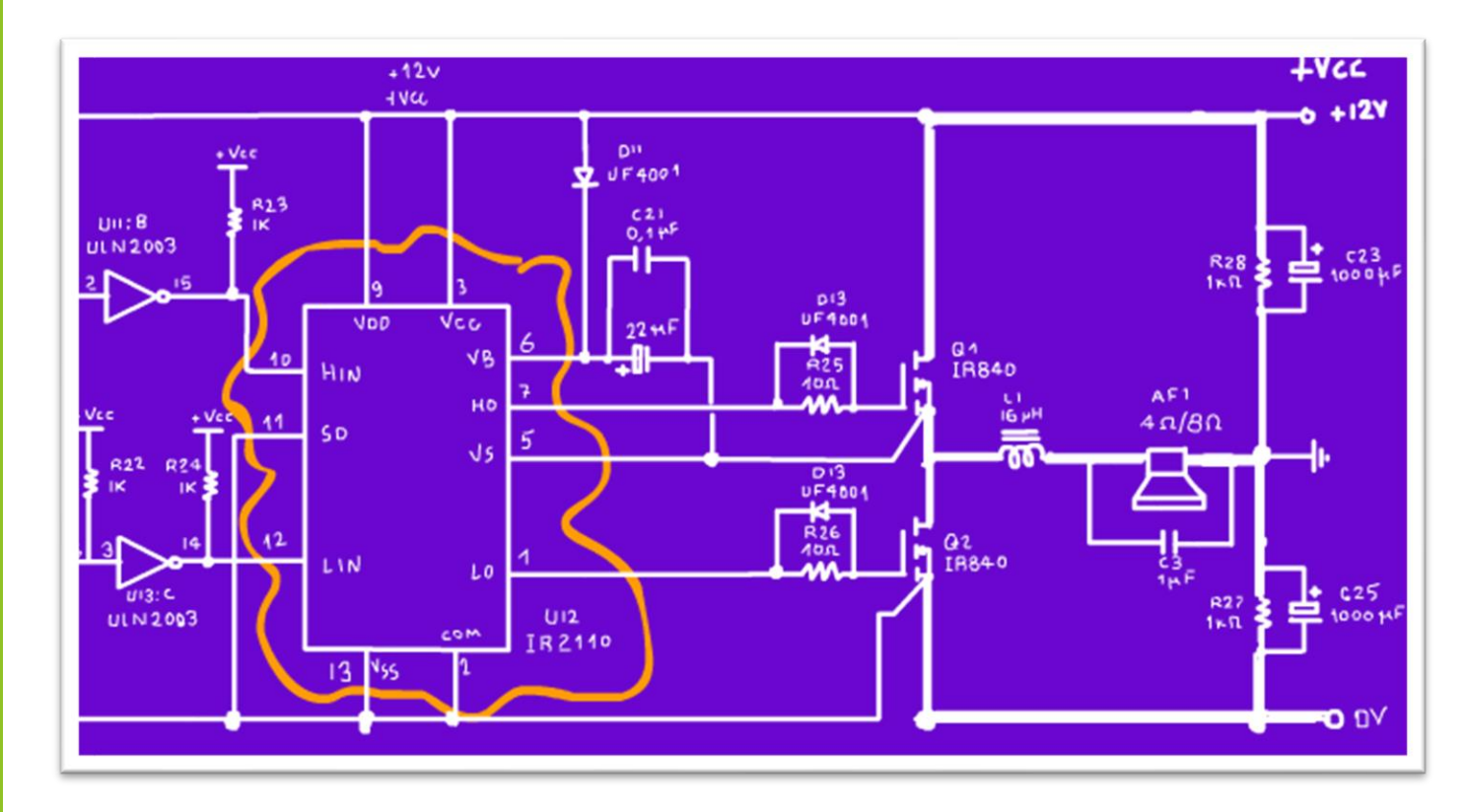

Para acionar os MOSFETs eu estou usando um IR2110, um dos mais comuns e eficientes do mercado, já usei esse driver em outros carnavais, e até já fiz um tutorial sobre ele, então, dispensa maiores comentários, claro que eu deixei na descrição desse vídeo o tutorial sobre ele.

#### <span id="page-13-0"></span>O DRIVER INTERMEDIÁRIO.

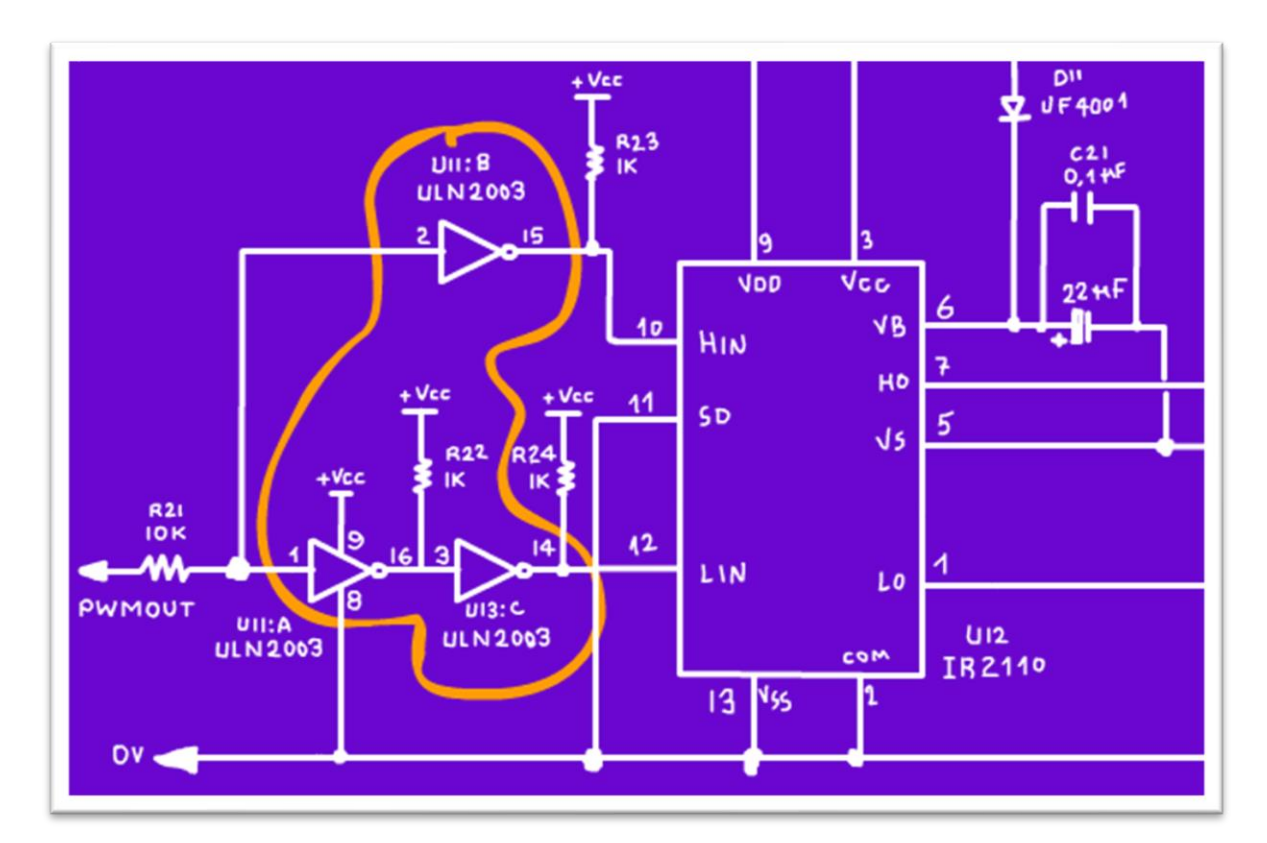

Aqui tem uma novidade, como a saída do LM393, o comparador, não tem muita potência, eu coloquei um driver intermediário, um driver para acionar outro driver, essa eletrônica tem cada uma que as vezes até parecem duas.

Eu usei o ULN2003 que é muito usado no acionamento de motor de passo, eu mesmo já fiz um vídeo de acionamento de motor de passo usando esse driver, ele é feito com sete drivers inversores, simples assim.

Eu recomendo que todo mundo tenha um desses na sua bancada, é muito útil!

#### <span id="page-14-0"></span>OS SINAIS DE ENTRADA DO IR2110

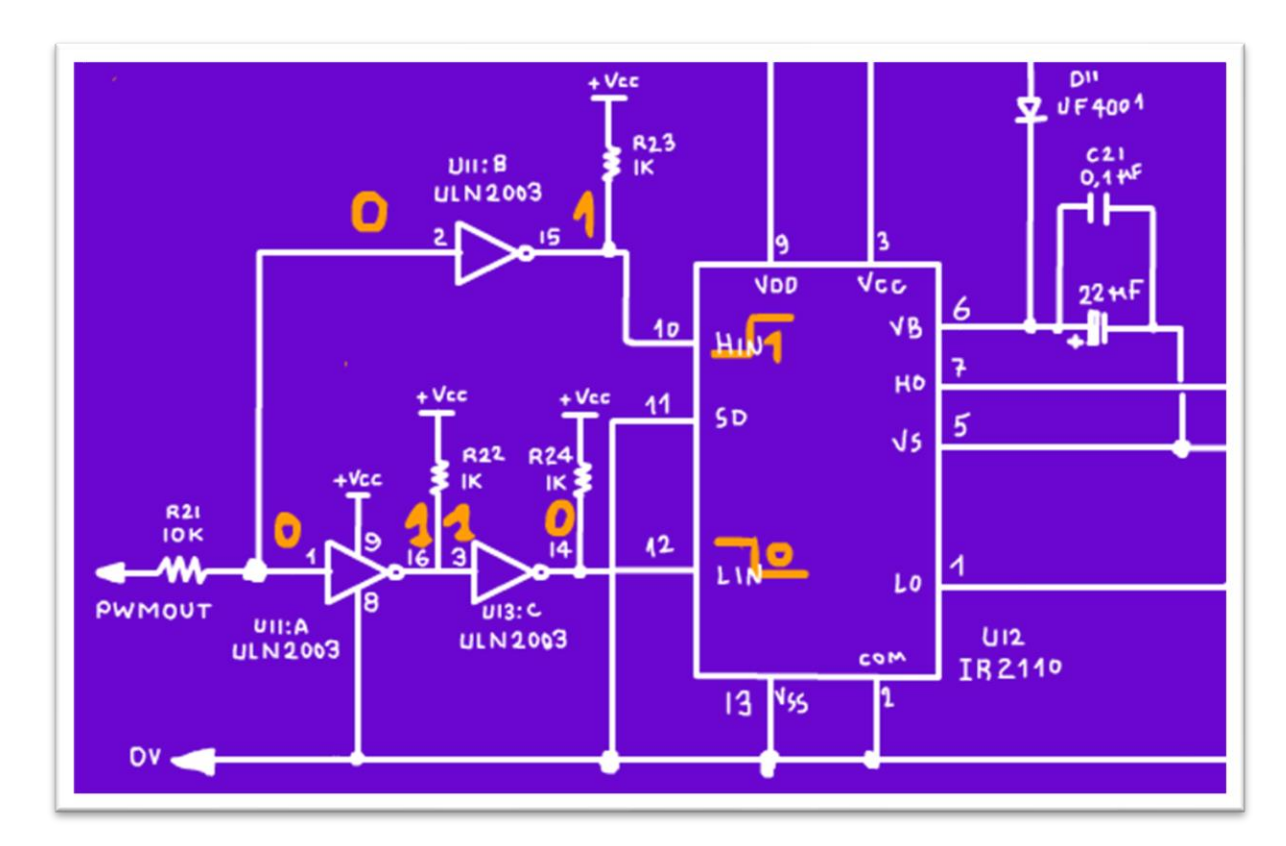

Note que o IR2110 tem duas entradas Hin e LIN, uma aciona o MOSFET ligado em +VCC, e a outra aciona o MOSFET ligado ao 0V, o sinal de uma é o inverso do sinal da outra, por isso a entrada LIN tem dois drivers inversores, se você inverter o invertido, então desinverte tudo, esse é um dos teoremas da álgebra de BOOLE, pronto, com essa artimanha uma entrada recebe um pulso invertido e a outra o pulso desinvertido, vamos dizer assim.

## <span id="page-15-0"></span>O CIRCUITO DE POTÊNCIA.

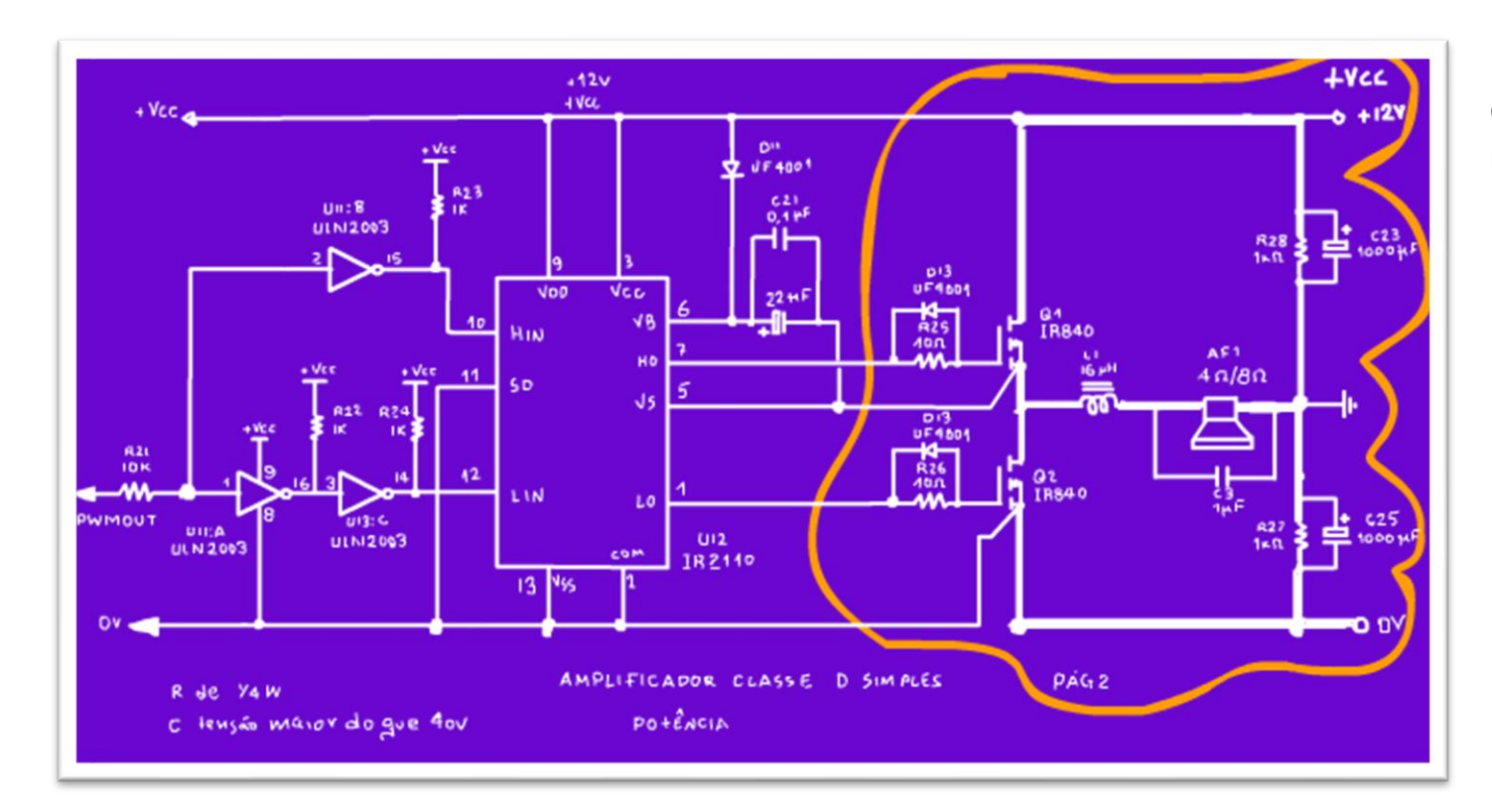

O circuito de potência é composto por dois MOSFET em meia ponte,

PROFESSOR BAIRROS **15 Ann an t-Òirea**nn an t-Òireann an t-Òireann an t-Òireann an t-Òireann an t-Òireann an t-Òireann an t-Òireann an t-Òireann an t-Òireann an t-Òireann an t-Òireann an t-Òireann an t-Òireann an t-Òireann

15

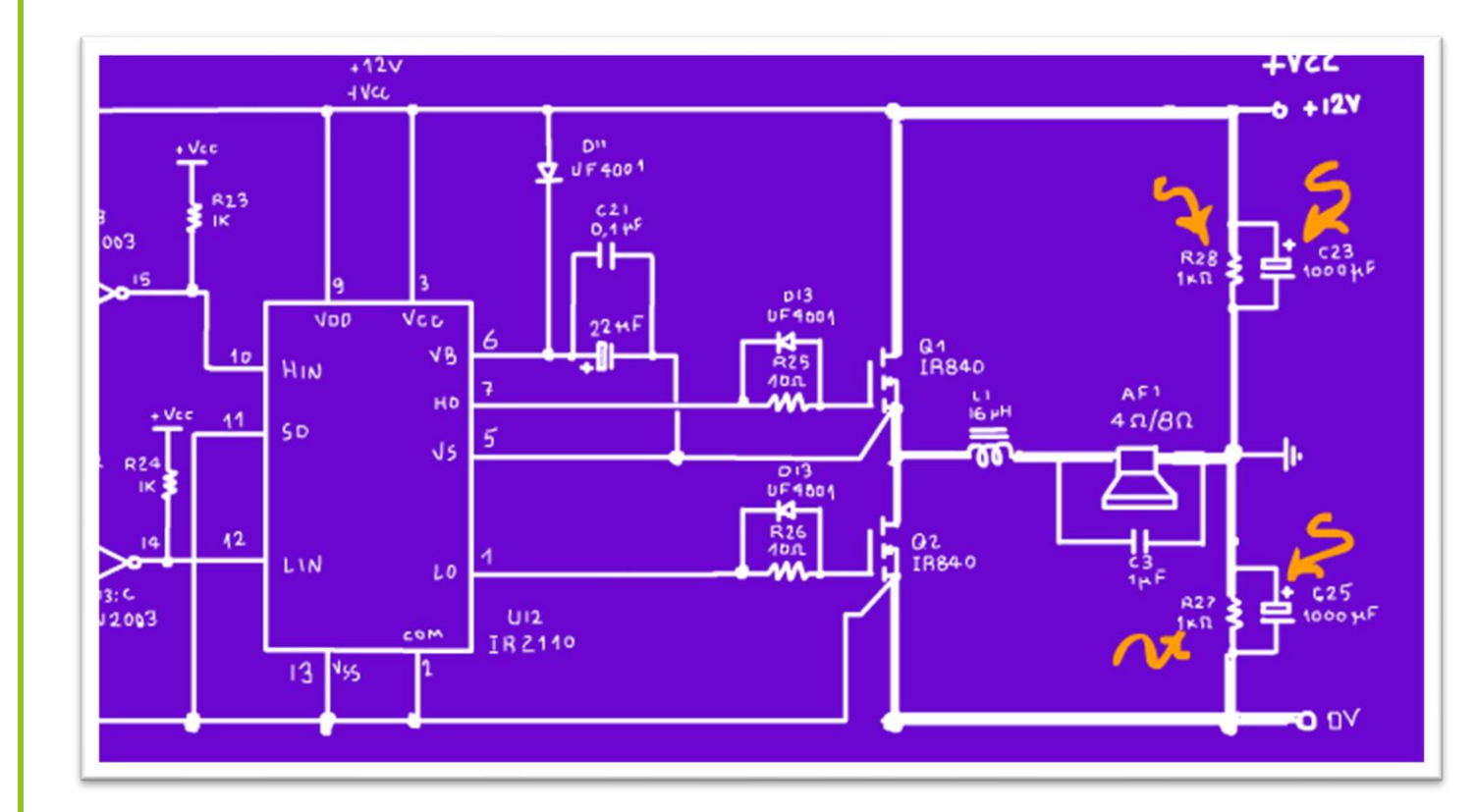

os capacitores eletrolíticos e as resistências em paralelo geram uma fonte simétrica virtual, note que quem carrega o piano, isso é, as altas correntes AC, são os capacitores, por isso tem que ser um capacitor de alto valor, 1000uF no mínimo.

#### PROFESSOR BAIRROS **16 August 2016**

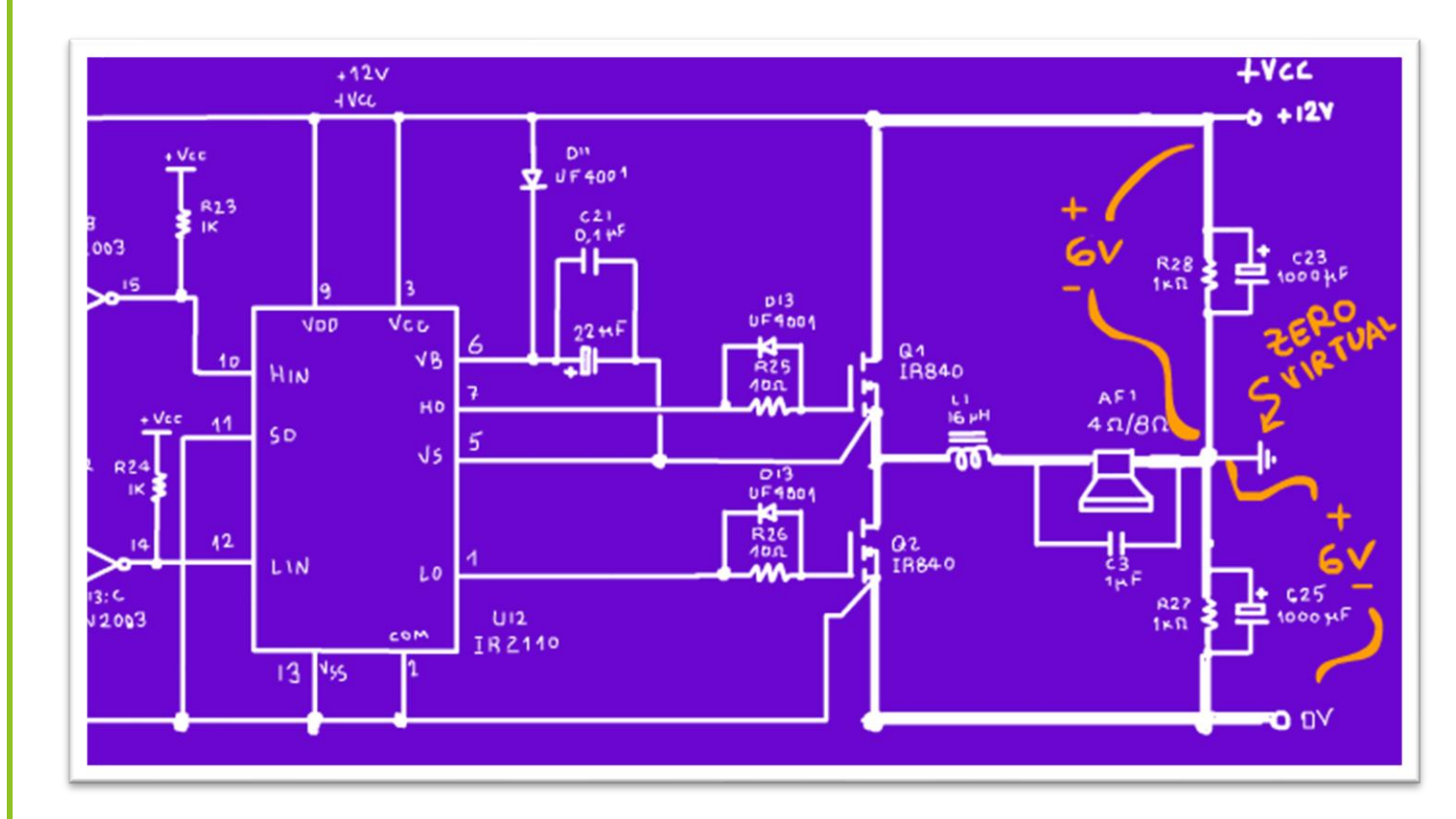

A tensão de alimentação deve ser de 12V, menos de 12V eu tenho dúvida, por exemplo 9V, a tensão simétrica fica ao redor de 4,5 V, fica no limite do operacional.

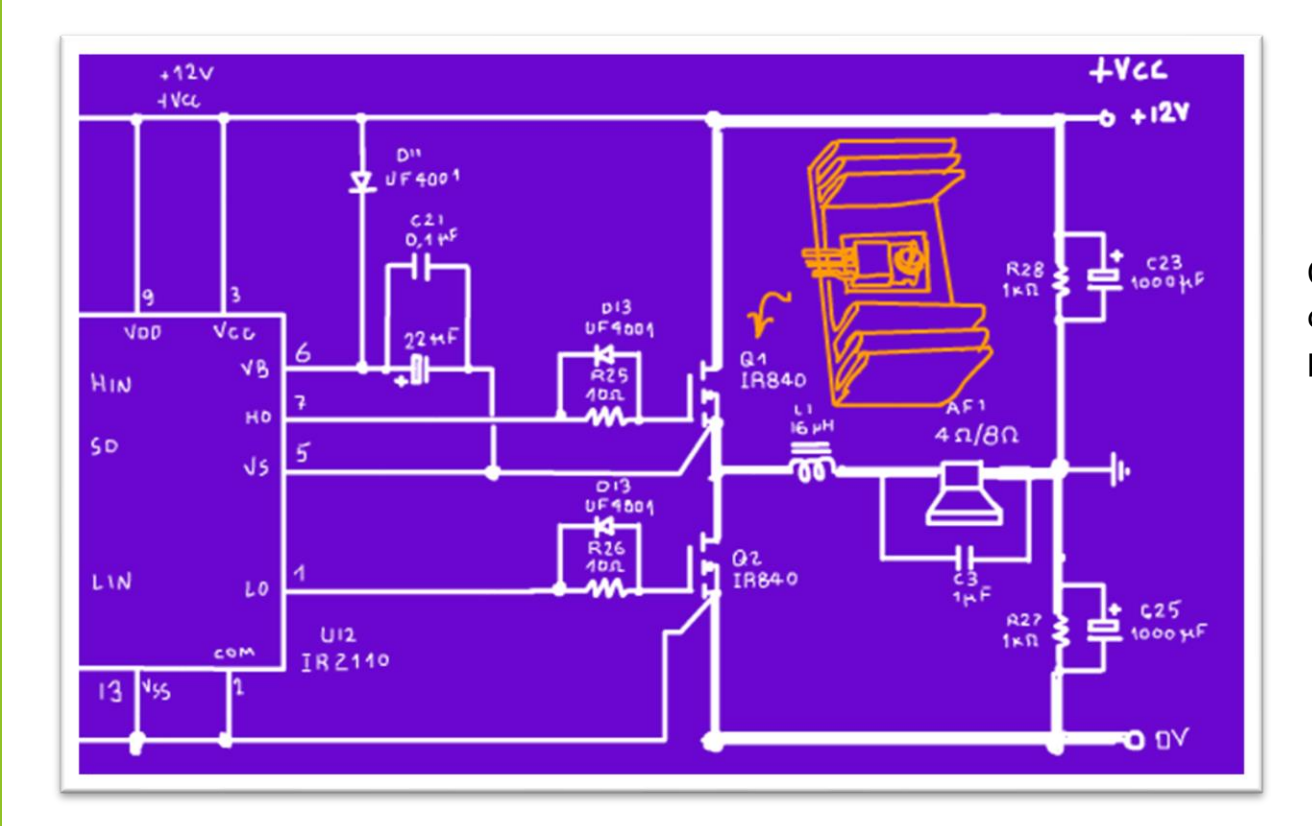

Os transistores deverão ser montados em dissipadores, claro esse é um circuito de potência.

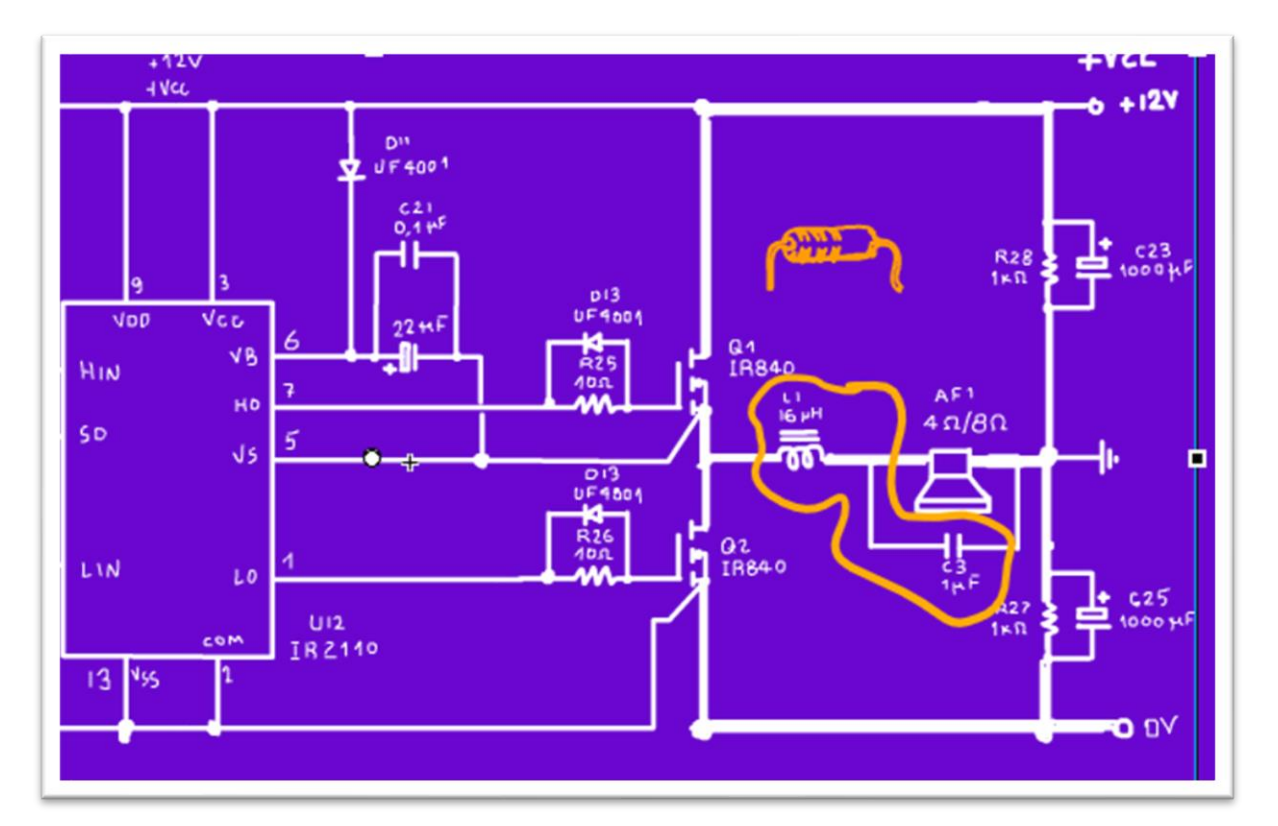

E não esqueça do filtro, o indutor e o capacitor, o ideal é um indutor de potência, aqui a gente não tinha e usou esse mesmo, para teste tá bom,

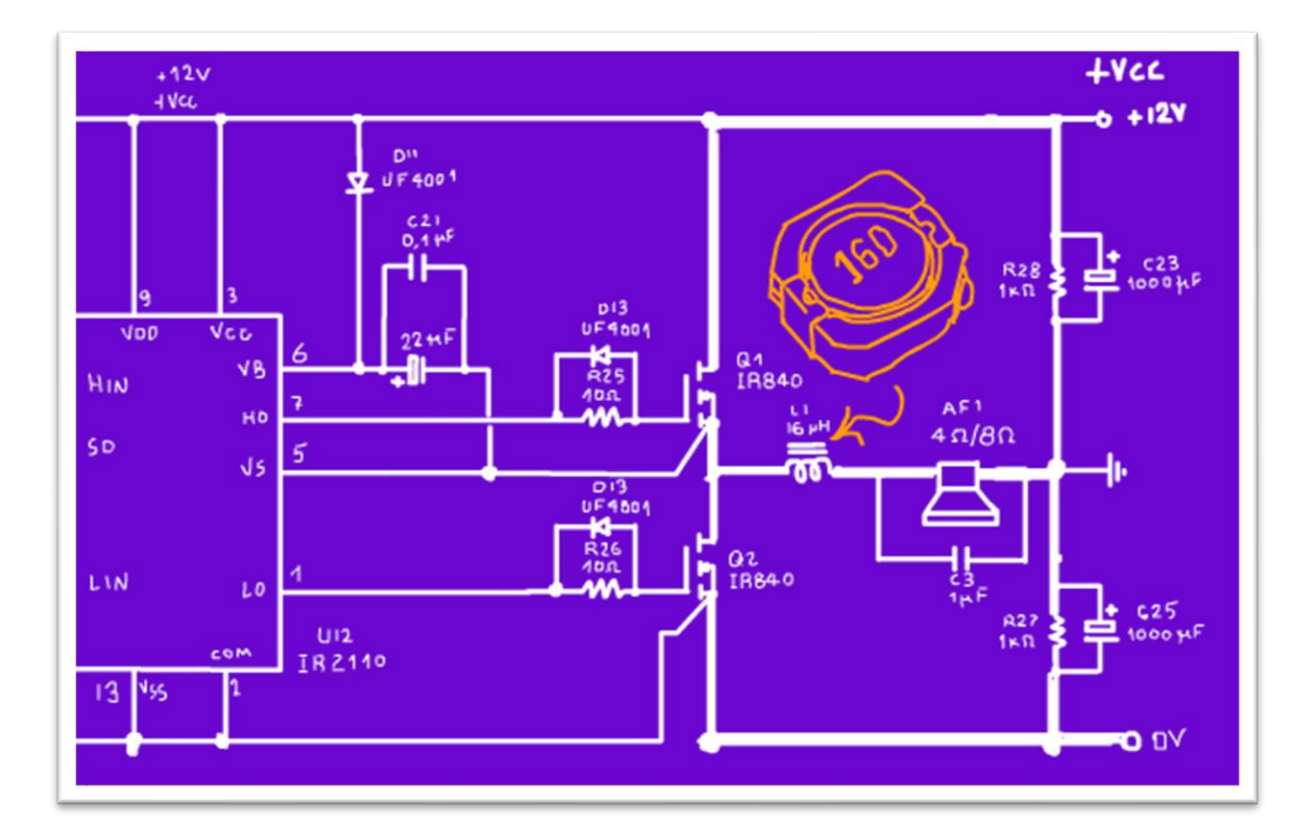

mas para uma montagem definitiva você deve comprar um indutor para 2A no mínimo.

Pronto, isso é tudo sobre esse circuito, não podia ser mais simples.

#### <span id="page-21-0"></span>O TESTE

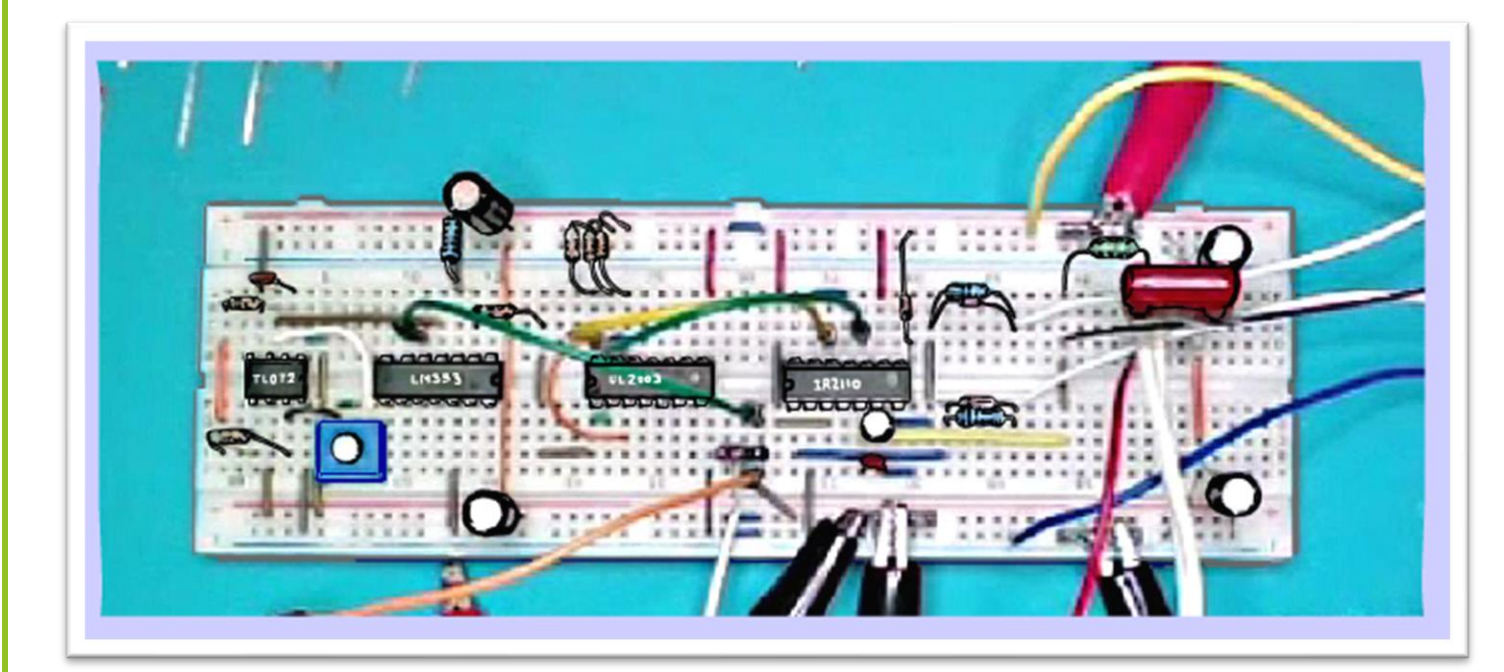

Agora veja o Daniel testando esse circuito, sempre o Daniel, ele anda meio sumido porque está de férias, mas voltará em breve, veja o capricho da montagem na protoboard.

Veja o layout da montagem.

PROFESSOR BAIRROS 21

21

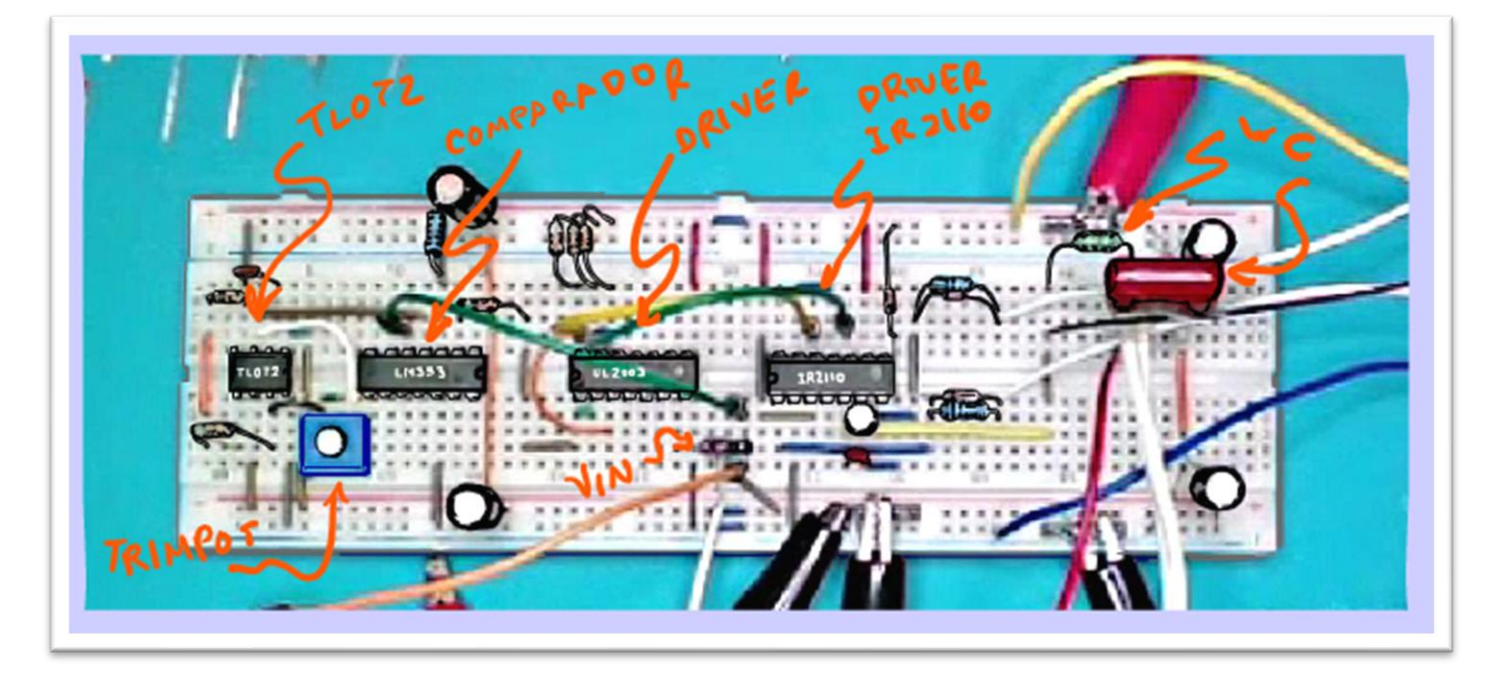

Aqui está o operacional gerador da onda triangular, com o seu trimpote para ajuste da frequência.

Esse é o comparador, sem segredo.

Essa é o sinal de entrada.

Esse é o driver ULN2003, bem pertinho do driver principal o IR2110.

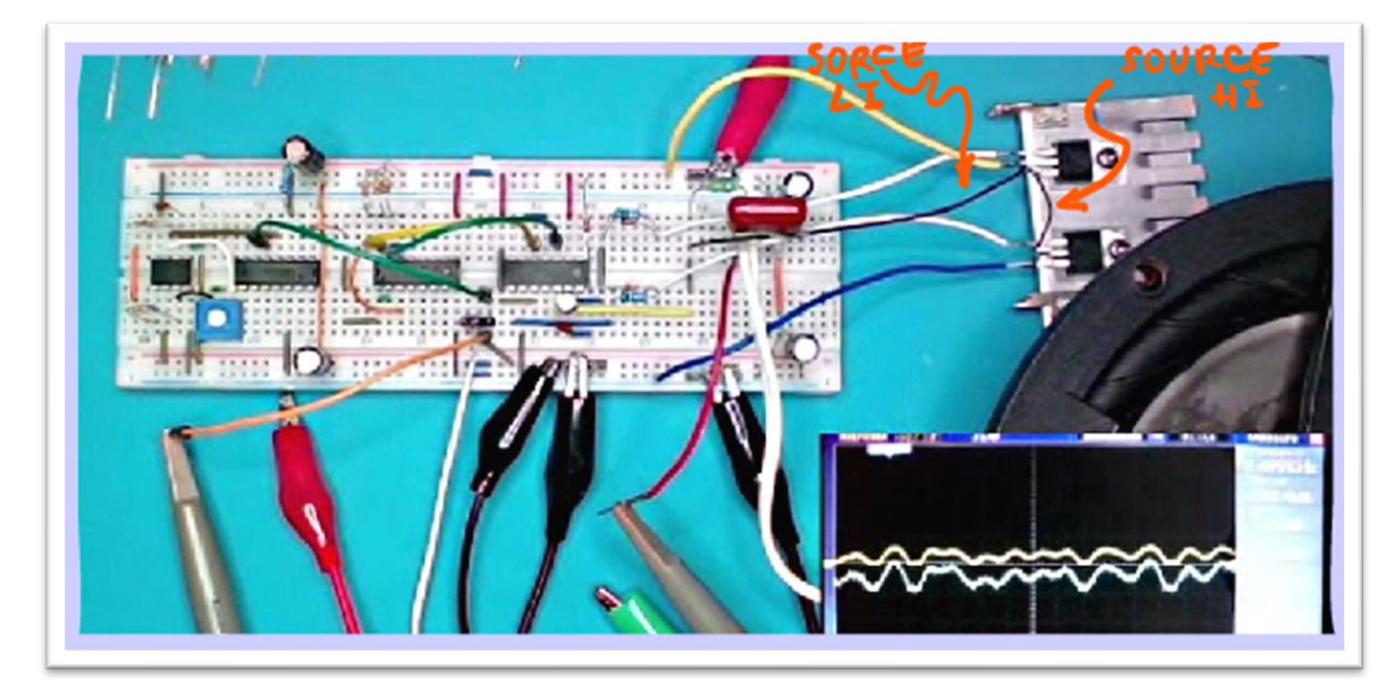

O IR2110 está aqui muito simples, mas cuidado o SOURCE dos MOSFETs tem dois caminhos, um ligado ao driver, é o circuito de baixa potência, e outro fio mais reforçado ligado ao alto-falante, é o circuito de potência, isso evita interferência, note que no diagrama eu fiz a ligação de potência com uma linha mais grossa, e note que eu fiz a ligação do sinal no SOURCE indo direto no SOURCE., o fio de potência deverá suportar 2A, não passa disso, não é nenhum assombro!

Esses são os MOSFETs montados nos dissipadores.

Veja o teste, observe o sinal da saída, está sem o som para evitar a questão dos direitos autorais do youtube, sabe como é, não queremos complicações, mas a forma de onda tá linda!

## <span id="page-24-0"></span>CONCLUSÃO.

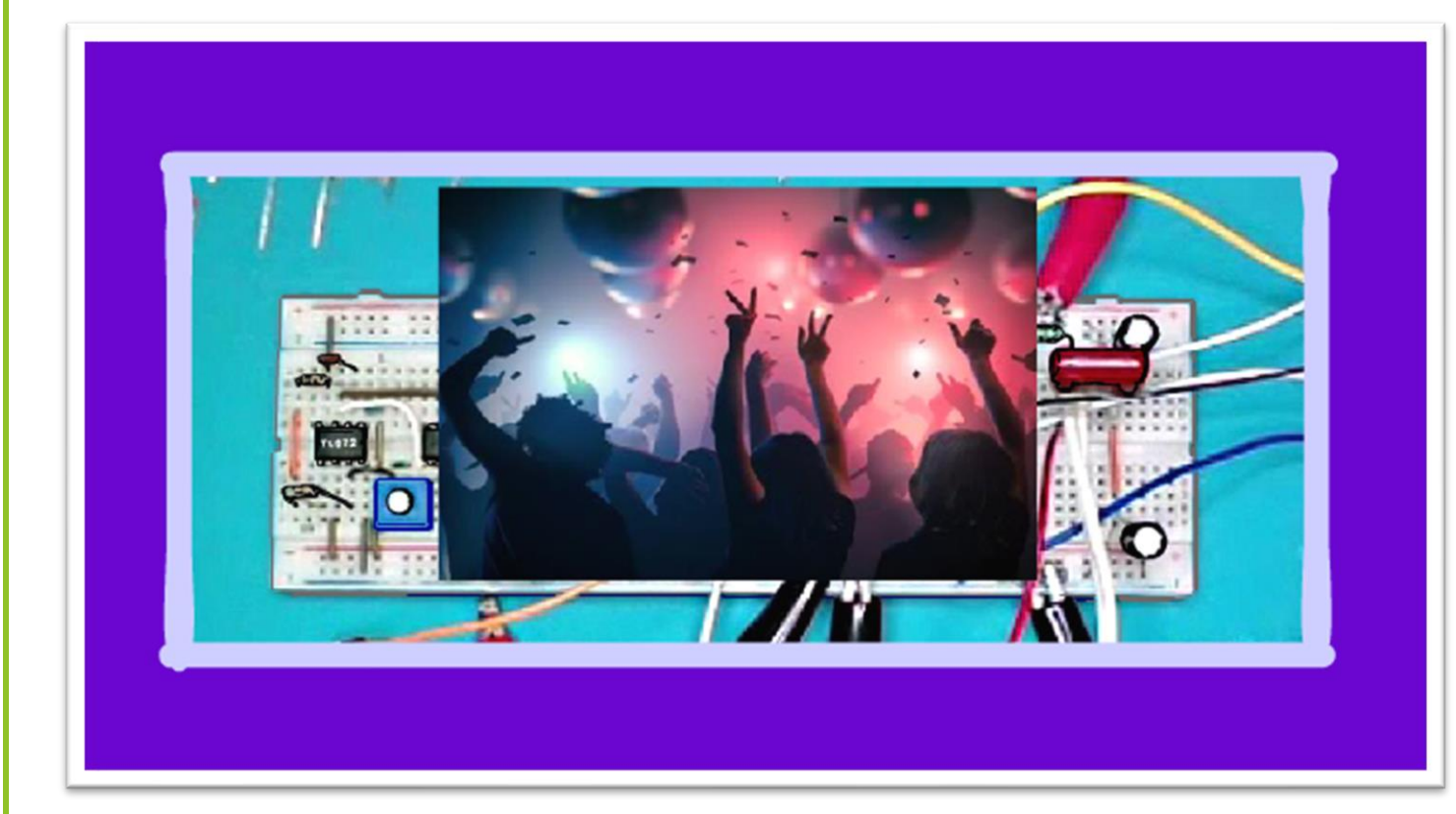

Você viu nesse tutorial como montar um amplificador classe D simples, didático e que funciona, para os makers fazerem a festa!

#### <span id="page-25-0"></span>**CRÉDITOS**

E por favor, se você não é inscrito, se inscreva e marque o sininho para receber as notificações do canal e não esqueça de deixar aquele like e compartilhar para dar uma força ao canal do professor bairros.

#### **Arthurzinho: E não tem site.**

Tem sim é [www.bairrospd.com](http://www.bairrospd.com/) lá você encontra o pdf e tutoriais sobre esse e outros assuntos da eletrônica

E fique atento ao canal do professor bairros para mais tutoriais sobre eletrônica, até lá!

INCRIÇÃO YOUTUBE: <https://www.youtube.com/@professorbairros>

VISITE O SITE DO PROFESSOR BAIRROS LÁ TEM O PDF E MUITO MAIS

PARA AULAS ONLINE CONTATE VIA SITE

[www.bairrospd.com](http://www.bairrospd.com/)

SOM: pop alegre Mysteries -30 (fonte YOUTUBE)

 $26<sup>1</sup>$ 

Amplificador Classe D simples e que funciona muito bem!

Nesse tutorial eu vou mostrar como montar um circuito completo de um amplificador classe D padrão, usando amplificador operacional, comparador, gerador de onda triangular e tudo mais, tudo como manda o figurino, o resultado?

Um amplificador de primeira, potência da ordem de 5W e boa qualidade de som, já dá prá fazer aquela balada, eu ia dizer reunião dançante, mas tô me atualizando!

Vamos lá.

Assuntos relacionados.

Gerador de onda triangular:<https://youtu.be/fvQ8e-9ZAqY> Como funciona o 2110:<https://youtu.be/RxlhCokI5og>

SEO:

Amplificador classe D, amplificador classe D simples, como fazer um amplificador classe simples, como funciona o amplificador classe D,

YOUTUBE: https://youtu.be/lKb3Lz6xRaU